محتويات البحث

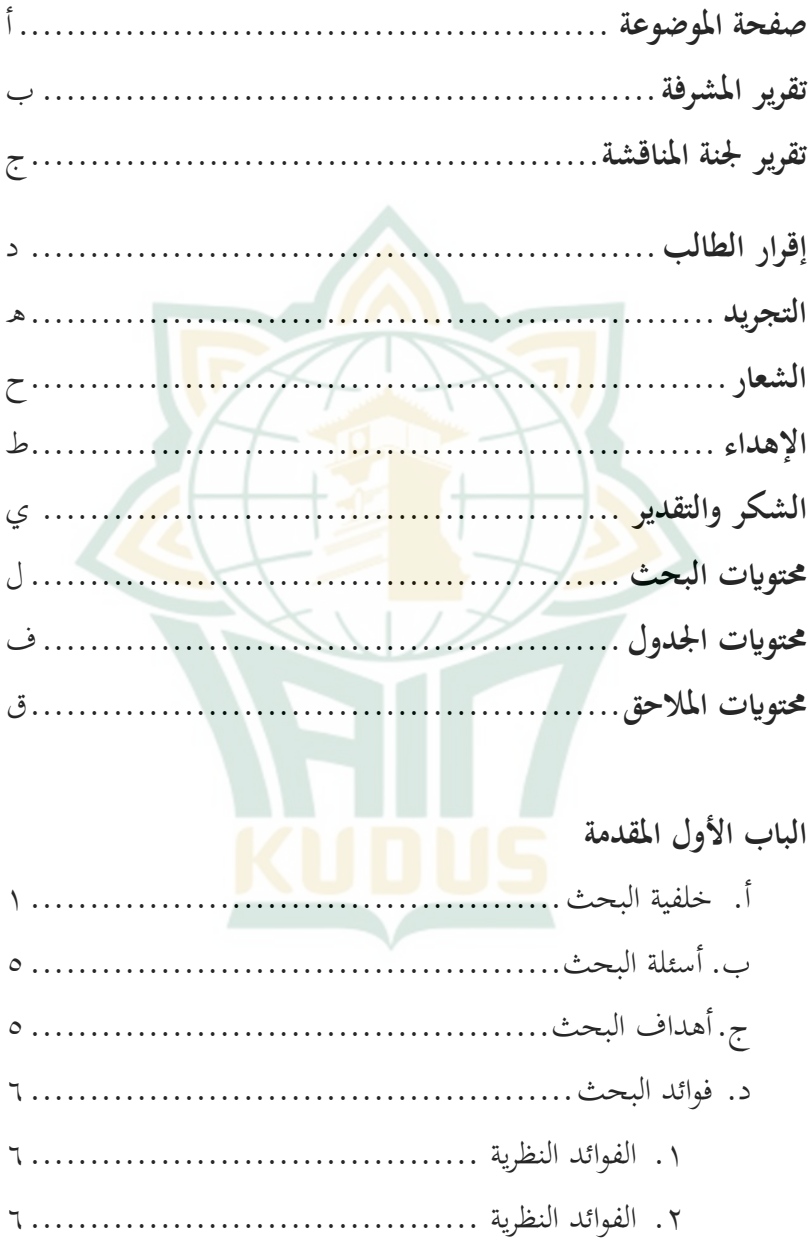

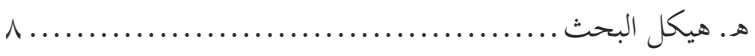

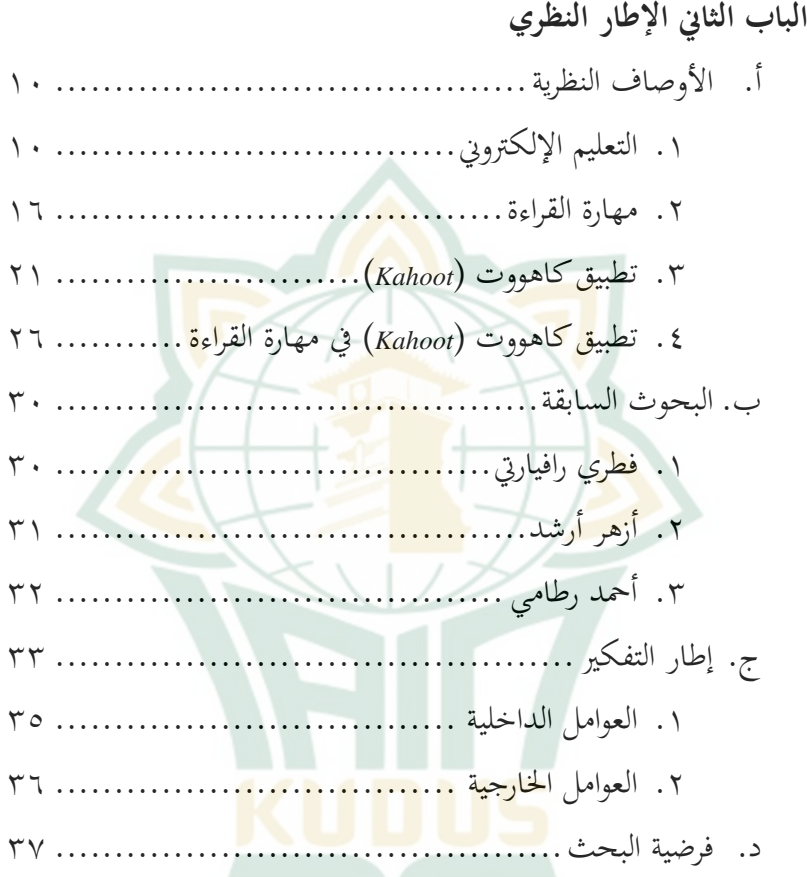

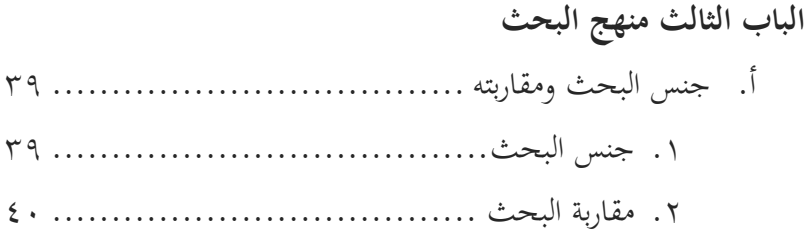

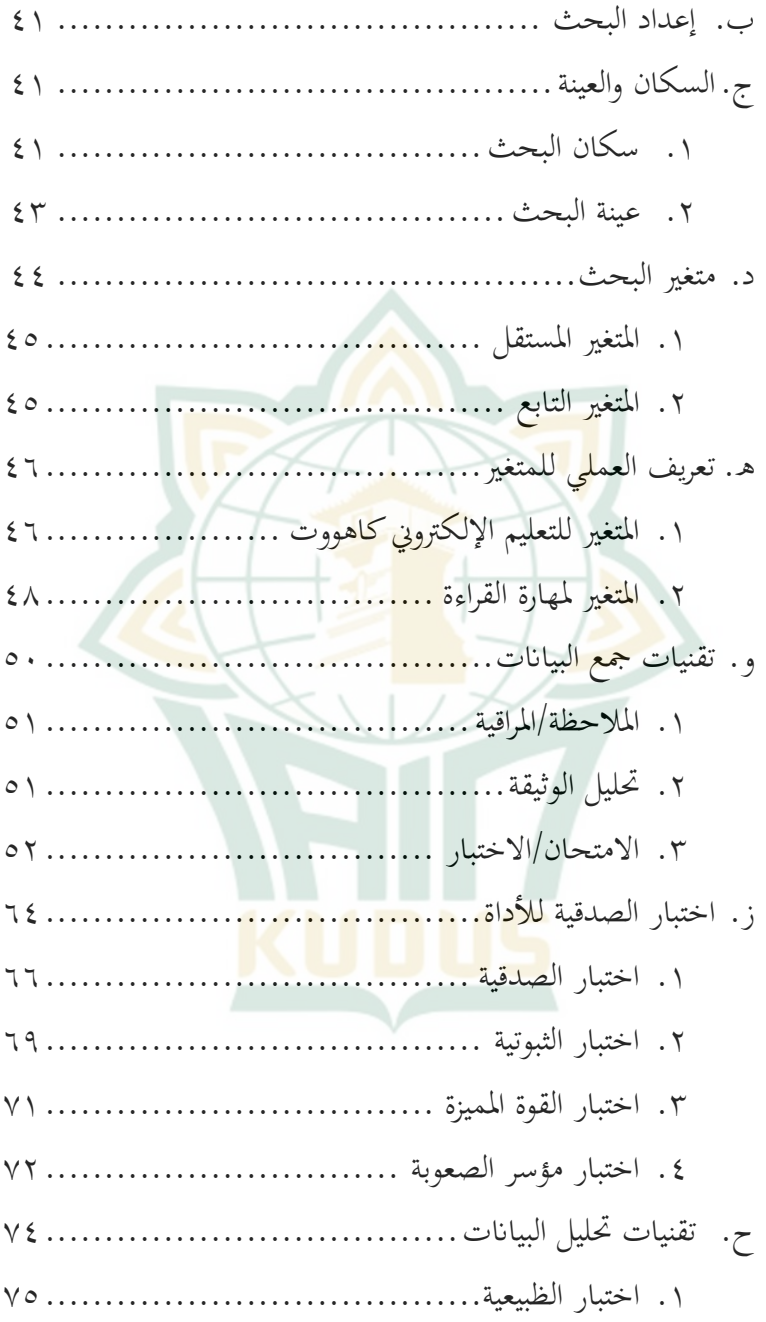

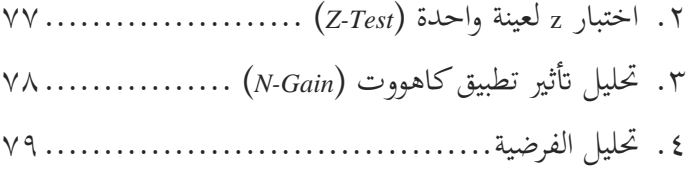

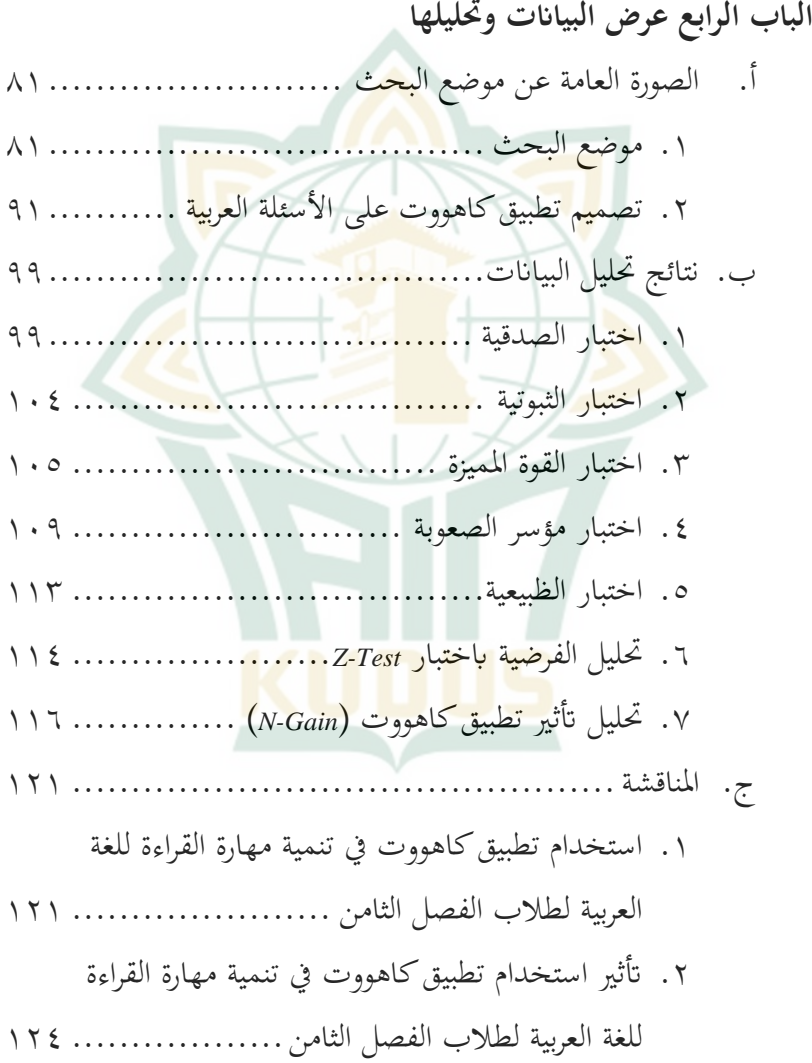

<span id="page-4-0"></span>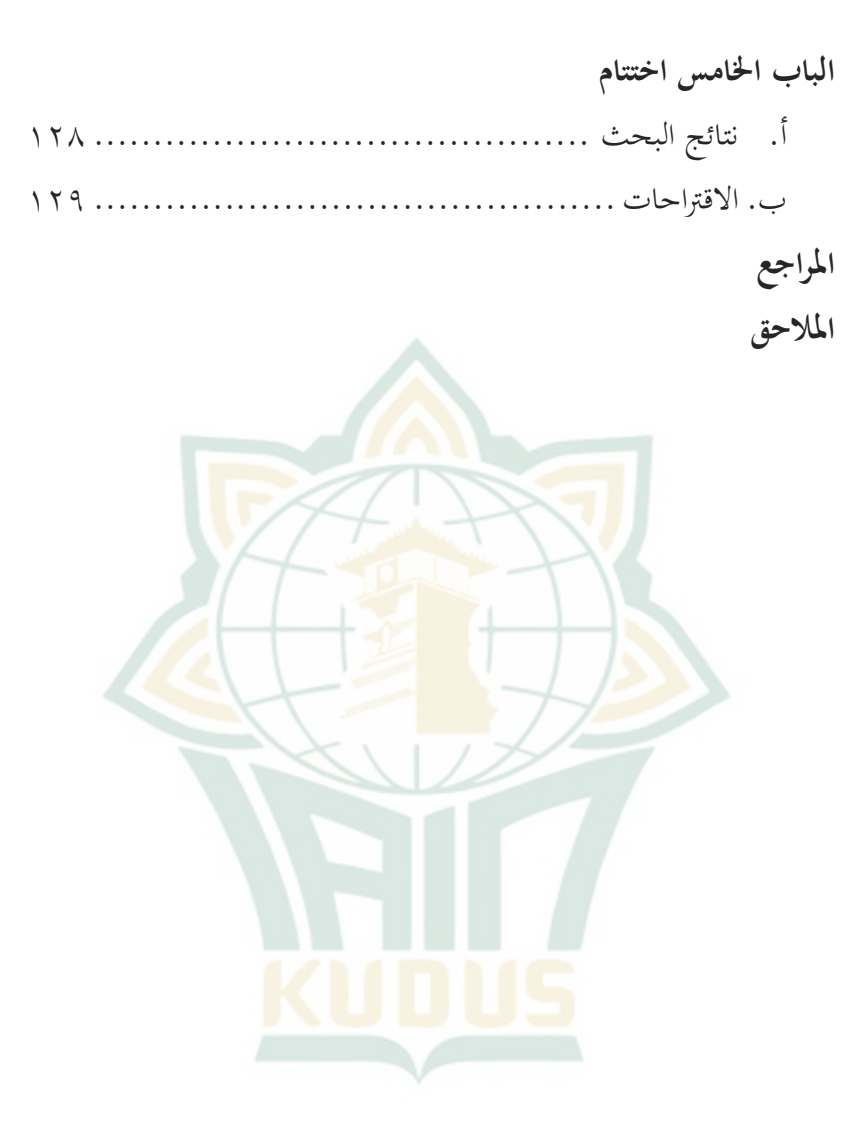

**حمتوايت اجلدول**

<span id="page-5-0"></span>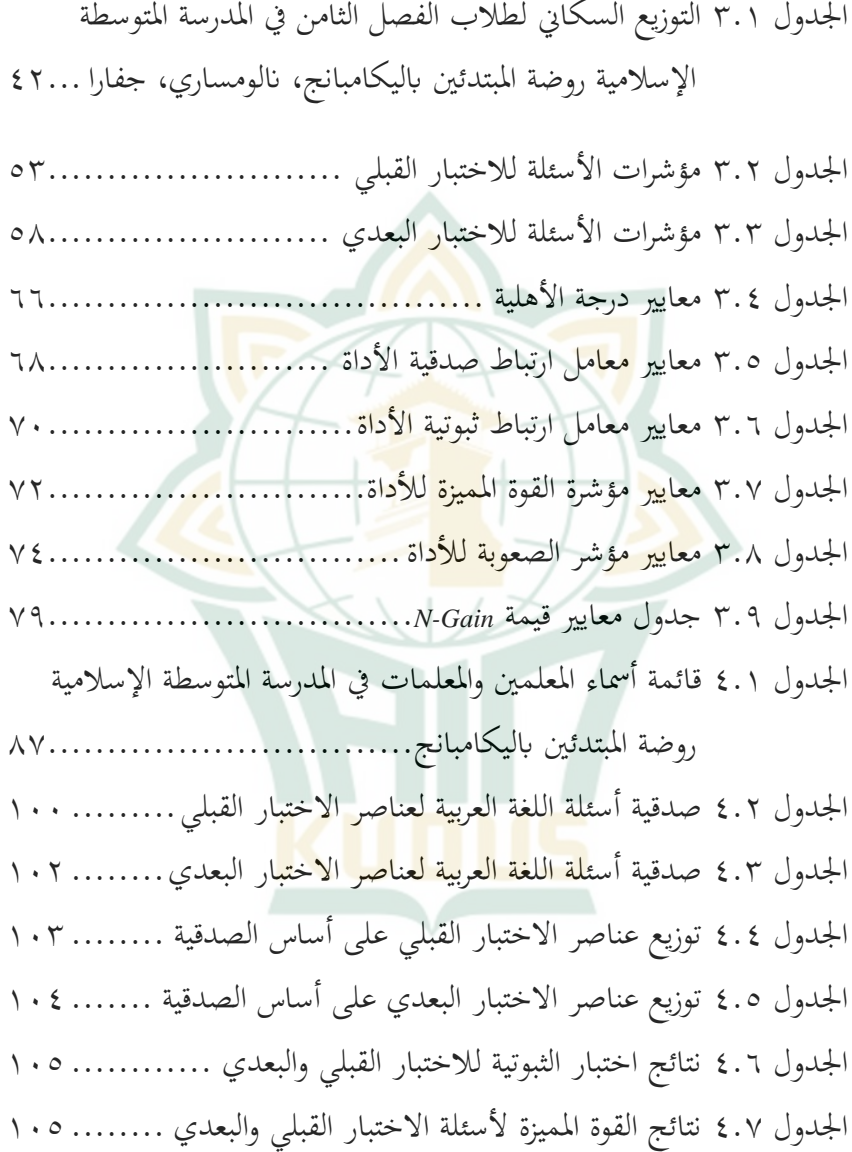

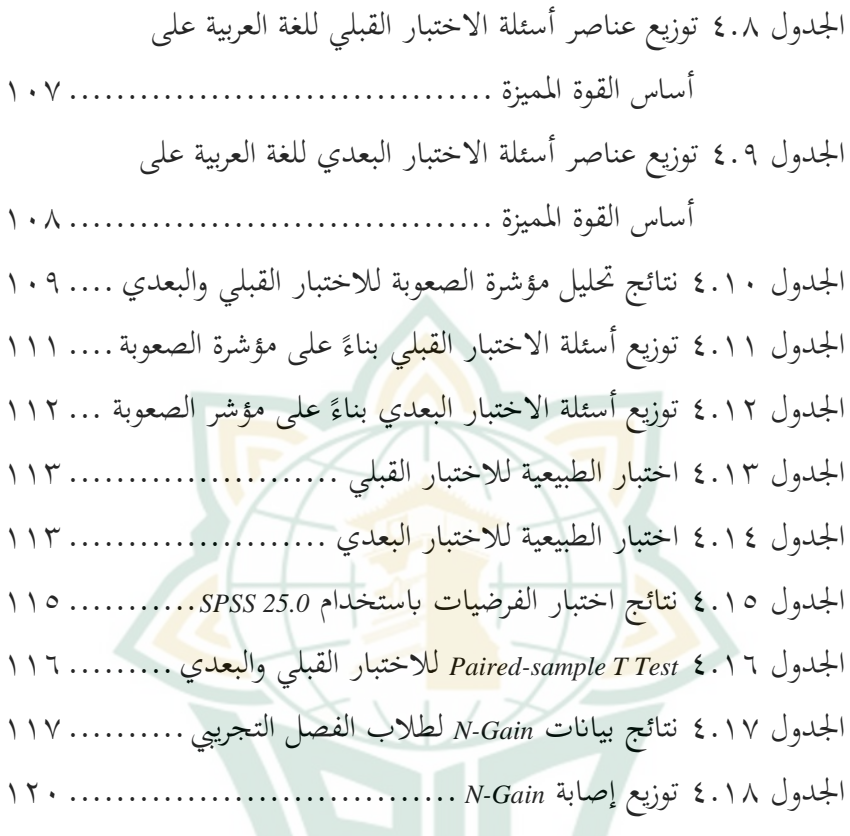

ص

**REPOSITORI IAIN KUDUS** 

**حمتواايت الصوار**

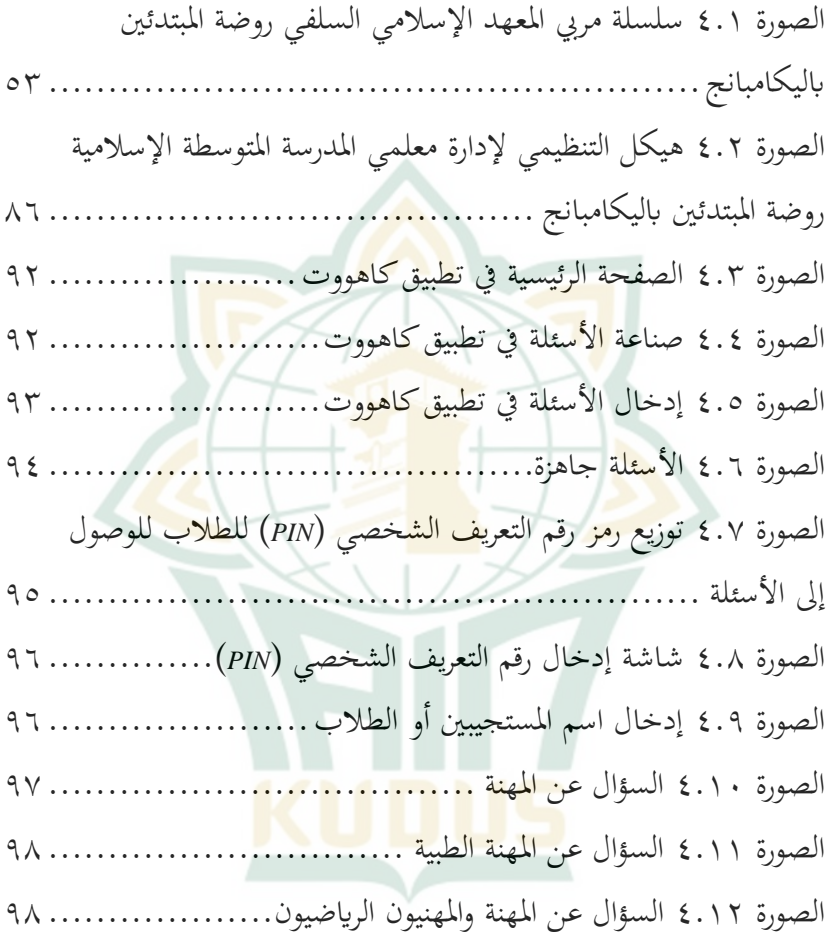

ق

<span id="page-8-0"></span>**حمتوايت املالحق**

الملحق ١ السيرة الذاتية

الملحق ٢ شعرية الأسئلة للاختبار القبلي الملحق ٣ شعرية الأسئلة للاختبار البعدي الملحق ٤ أسئلة الاختبار القبلي (بدون تطبيق كاهووت) الملحق ٥ أسئلة الاختبار البعدي (ب<mark>تطبيق ك</mark>اهووت) الملحق ٦ نتائج اخت<mark>بار الص</mark>دقية من المدقق الخبير للو<mark>سائط التع</mark>ليمة الملحق ٧ نتائج اختبار صدقية الأداة للاختبار القبلي الملحق ٨ نتائج <mark>اخت</mark>بار صدقية الأد<mark>اة للا</mark>ختبار البعدي الملحق ۹ نتائ<mark>ج إصابة</mark> الاختبار ال<mark>قبلي (</mark>بدون تطبيق كاهووت) الملحق ١٠ نتائج إصابة الاختبار البعدي (بتطبيق كاهووت) الملحق ١١ بريد مطالبة الصدقية الملحق ١٢ بريد نتائج الصدقية من المدقق الخبير للوسائط التعليمية الملحق ١٣ بريد نتيجة البحث الملحق ١٤ نتائج المقابل<mark>ة مع رئيس</mark> المدرسة المتوسطة الإسلامية روضة المبتدئين باليكامبانج نالومساري جفارا الملحق ١٥ هيكل التنظيمي لإدارة معلمي المدرسة المتوسطة الإسلامية روضة المبتدئين باليكامبانج نالومساري جفارا امللحق 16 أمساء املعلمني واملعلمات يف املدرسة املتوسطة اإلسالمية روضة المبتدئين باليكامبانج نالومساري جفارا

الملحق ١٧ صحيفة توجيه الاقتراح الملحق ١٨ صحيفة توجيه رسالة الجامعية الملحق ١٩ الشهادات الملحق ٢٠ توثيق الصور

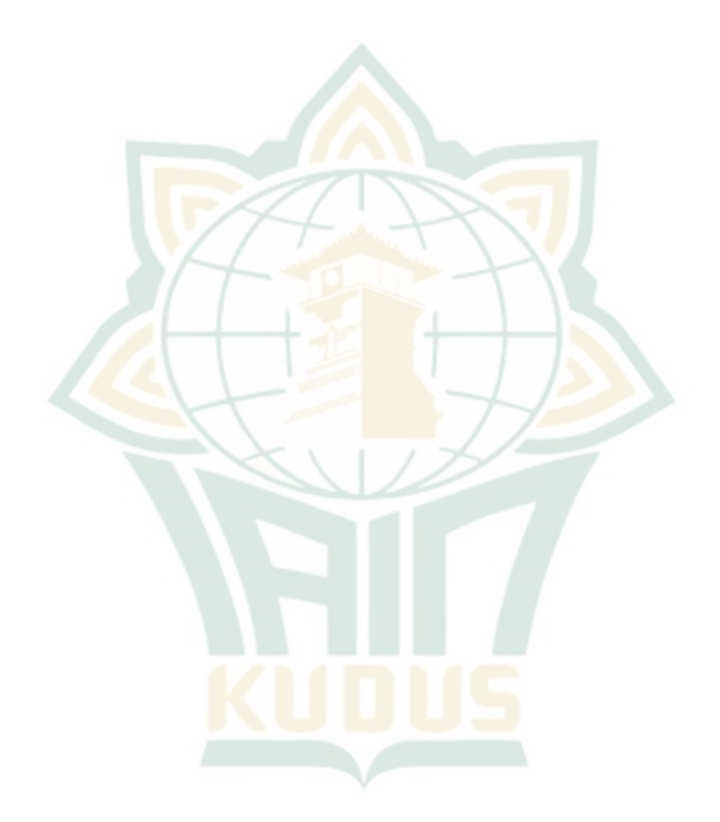